*La classification périodique - Fiche n°10 (pour les professeurs)*

**Extrait d'un travail collectif réalisé par des professeurs de chimie de l'Enseignement de la Communauté française sous la direction des inspecteurs Philippe ARNOULD et Jacques FURNEMONT et de Pierre COLLETTE, chargé de mission au CAF**

## **IDEE**

**Classement des principaux éléments à l'aide du puzzle périodique(\*) . (en utilisant la version simple 2002 du Puzzle périodique)**

## **ACTION**

**Capacités exercées O H E R I C**

*Construire un tableau à double entrée*

**On donne** un jeu de cartes d'éléments chimiques par groupe de 2 à 3 élèves.

## **On demande**

- 1. Extrais toutes les cartes (faces rouges) du jeu de cartes.
- Quels sont les éléments représentés ? **Li, Na, K, Rb, Cs, Fr.**
- Parmi ceux-ci, quels sont les éléments déjà rencontrés au cours de chimie ? **Na et K.**
- Ces éléments présentent-ils une analogie de propriétés chimiques ? Justifie ta réponse.

**Oui, car ils réagissent avec l'eau et se transforment en ions porteurs chacun d'une charge positive.**.

- 2. Extrais toutes les cartes (faces bleues) du jeu de cartes.
- Quels sont les éléments représentés ? **F, Cl, Br, I et At.**
- Parmi ceux-ci, quels sont les éléments déjà rencontrés au cours de chimie ? **Cl, Br et I.**
- Ces éléments présentent-ils une analogie de propriétés chimiques ? Justifie ta réponse.

**Oui, ils peuvent se transformer en ions porteurs chacun d'une seule charge négative.**

<sup>1</sup> (\*) Puzzle périodique - Université de Liège - Laboratoire d'Enseignement Multimédia L.E.M. Bâtiment B7 Sart Tilman B-4000 LIEGE, disponible au CAF de Tihange pour le réseau de la Communauté française ; site web : www.ulg.ac.be/lem.

- 3. Avant de classer les cartes, il faut éliminer du jeu les cartes suivantes :
- les 2 cartes titres (faces vertes) avec, au dos, la mention **« Puzzle périodique »** en différentes langues.
- les 4 cartes (faces jaunes) qui portent, au dos, un point blanc dans le coin supérieur gauche
- les 2 cartes (faces jaunes) qui portent, au dos, deux points blancs dans les coins supérieurs
- les 6 cartes (faces jaunes) qui portent, au dos, un point blanc dans le coin inférieur gauche.
- 4. Chaque groupe d'élèves essaie de classer les cartes. Mentionne ci-après les critères de classement de ton groupe: … Après classement replace dans ton tableau les cartes des éléments H et He écartées au départ.
- 5. Compare les différents classements proposés par tous les groupes. Le tableau le plus satisfaisant sera retenu.
- 6. Quels sont les critères choisis pour le classement retenu ? **Classement dans le tableau:**
- <sup>q</sup> **critère de classement horizontal: masses atomiques relatives croissantes (Ar).**
- <sup>q</sup> **critère de classement vertical: la formule chimique de l'oxyde.**
- 7. En utilisant le nombre de lignes et de colonnes adéquates, reproduis dans la grille suivante le tableau choisi par l'ensemble de ta classe et numérote chaque case occupée par masse atomique croissante.

Ce n° d'ordre sera appelé **nombre atomique** (symbole **Z**).

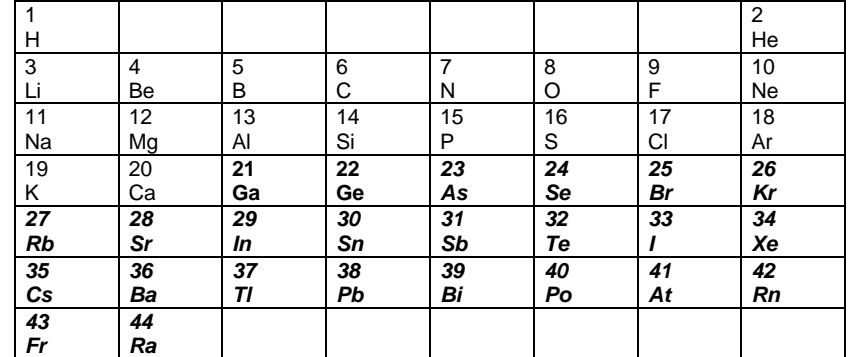

Quel est le numéro atomique du carbone ? **6**

8. Les éléments de chaque colonne du tableau constituent un groupe ou une famille. Définis cette notion:

**Une famille (ou un groupe) d'éléments est un ensemble d'éléments dont la stœchiométrie de l'oxyde est identique. Il est probable qu'ils ont des propriétés homologues.**

9. Compare ton tableau périodique avec celui de ton professeur. **Le tableau obtenu ressemble au tableau du professeur mais certains éléments manquent et par conséquent à partir de Ga, le numéro atomique ne correspond plus ( Ga est le n° 21, alors que dans le tableau du professeur, il possède le n°31 ! ).** *Rem*.: A ce stade, nous nous sommes limités aux éléments figurant dans le puzzle périodique, nous les appellerons **éléments des groupes a**. La différence entre les n° d'ordre de ton tableau et ceux du tableau de ton professeur à partir du 21<sup>e</sup> élément s'explique par l'absence des éléments des groupes b.